## **Arbeitsblatt**

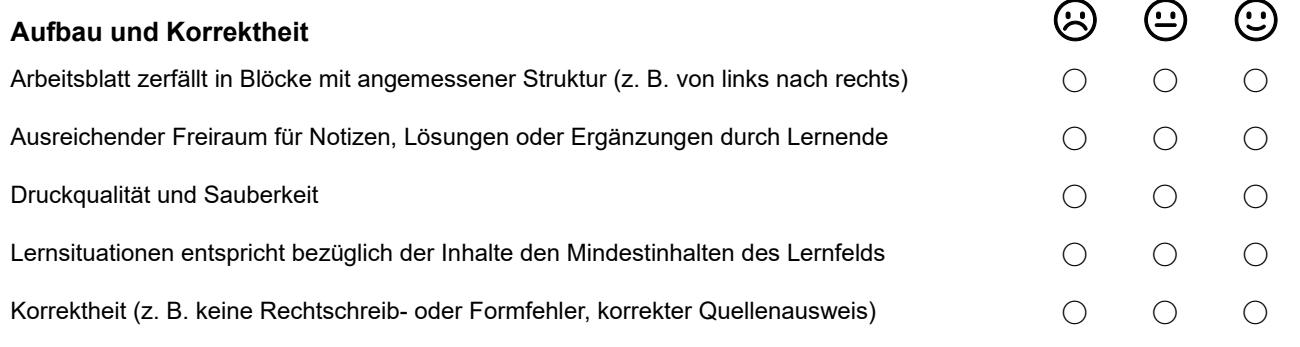

## Kommentar

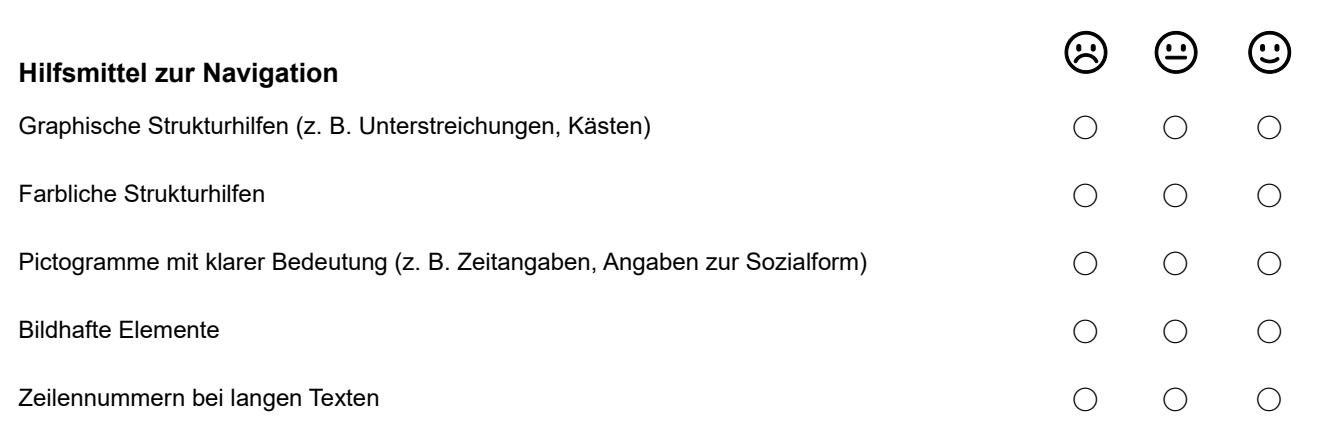

## Kommentar:

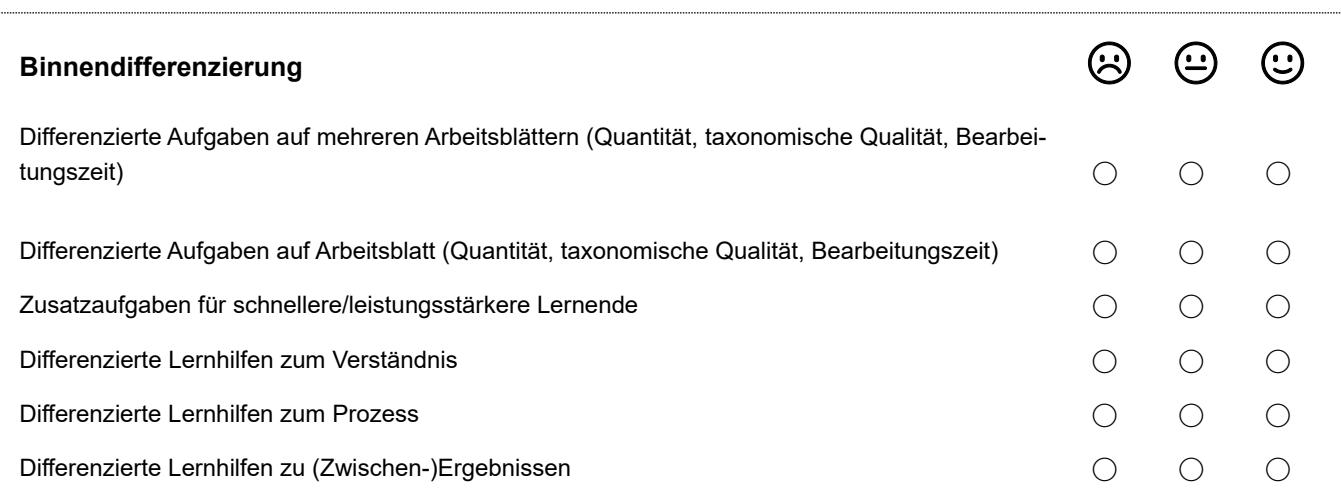

Kommentar:

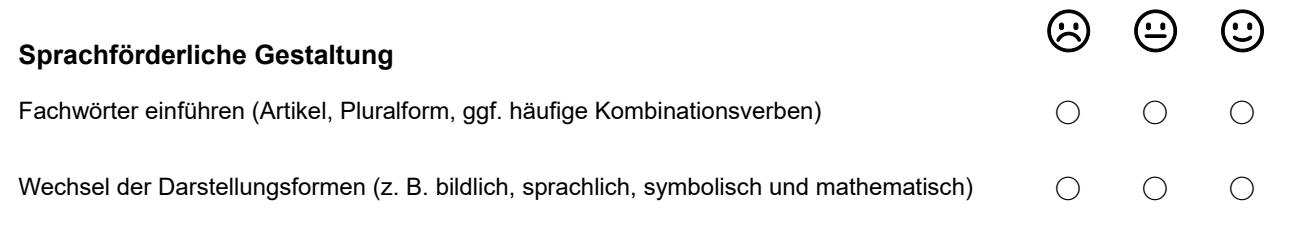

Kommentar:

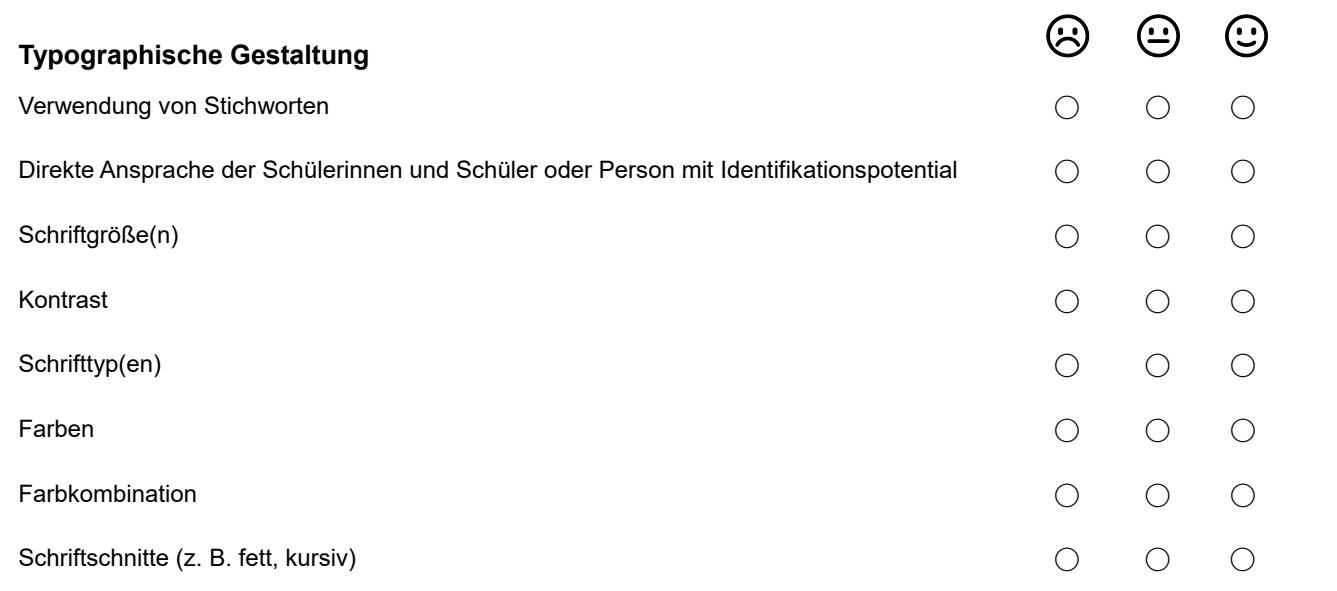

Kommentar:

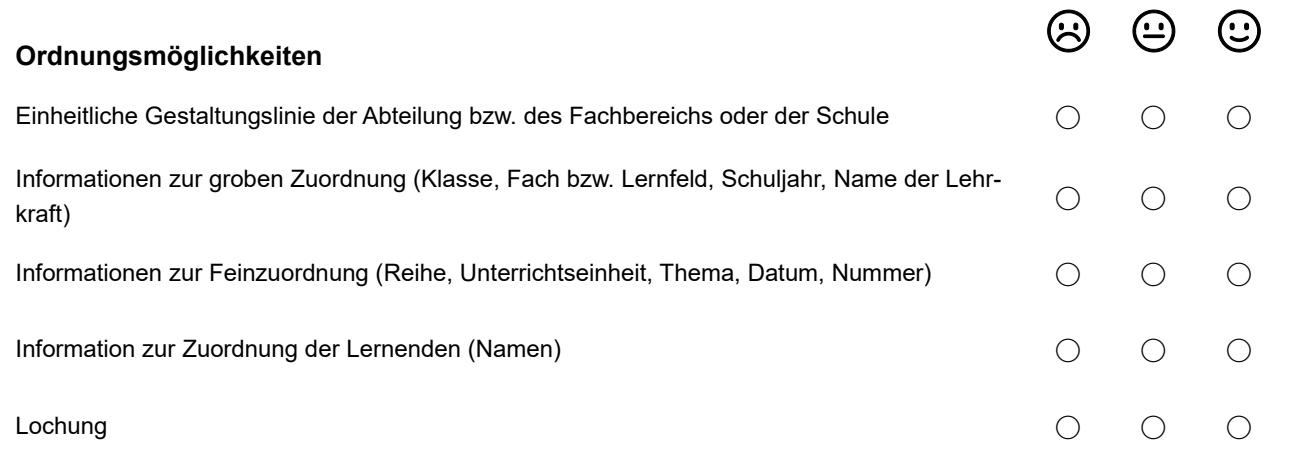

Kommentar: